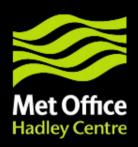

# JULES development and benchmarking

Matt Pryor, JULES science meeting, University of Leeds, 10 June 2010

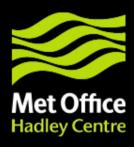

#### Contents

This presentation covers the following areas

- JULES developments
  - What is in JULES 2.1.x
  - Plans for ongoing JULES development versions 2.2 and 3.0
  - Procedures for adoption of community code
- Benchmarking

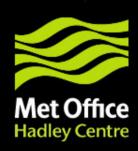

## JULES development

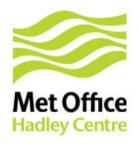

#### JULES v2.1.x

- JULES v2.1 initially released September 2009
  - Re-integrated with the Met Office UM
  - New layered snow scheme
  - Implementation of RothC soil carbon within TRIFFID
  - Change in linearisation procedure
  - netCDF output
  - Files reformatted using Fortran 90 syntax
- JULES v2.1.2 released February 2010
  - Corrects two major bugs one in the new snow scheme related to snow melt and one related to bare soil evaporation
  - Several minor control level bugs fixed
  - KNOWN BUG: There is a known bug in sf\_stom. A solution was posted to the JULES users mailing list by Doug Clark – contact me for details. This will be fixed in v2.2

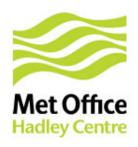

#### Plans for v2.2 and v3.0

- JULES v2.2 planned for Autumn 2010
  - Ability to run full soil carbon independently of competing vegetation
  - Ozone damage (Stephen Sitch, Uni of Leeds)
  - Effect of direct/diffuse radiation on photosynthesis (Lina Mercado, CEH)
- JULES v3.0 planned for Spring 2011
  - Integrate IMOGEN
  - Rethink of I/O (to accommodate IMOGEN)
  - Considering CF convention netCDF for input and output

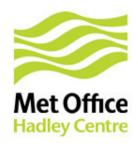

## Procedures for adoption of community code

Available at http://www.jchmr.org/jules/upgrade\_procedures.tar.gz

#### **Coding standards**

- Why?
  - Portability
  - Maintainability
  - Readability
- Derived from Met Office UM coding standards
- Provides guidance on formatting, style and features that should and shouldn't be used in Fortran code
- Includes advice on dealing with floating-point arithmetic

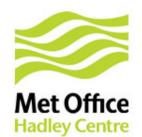

## Procedures for adoption of new community code

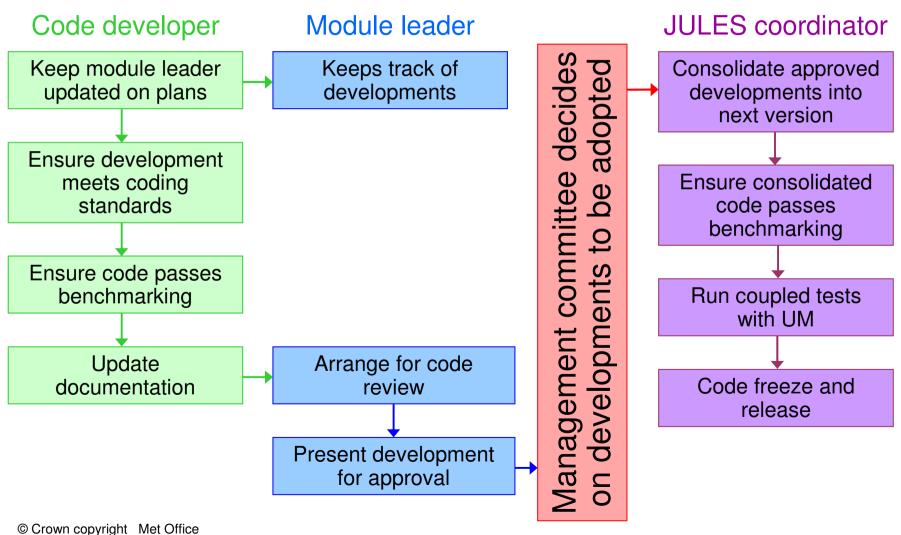

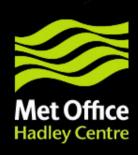

## Benchmarking

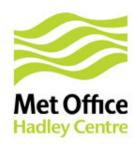

### Benchmarking

- Originally to be written in IDL now switched to R
  - Open-source so no expensive licences or virtual machines required
- Generates HTML reports
  - Easily distributed to anyone with a browser
  - Easy to post on developer's or official JULES website
- FLUXNET benchmarks have been implemented
  - Tests for evaporation, GPP and respiration
  - Traffic-light system for statistics mean, correlation, RMSE
    - Green for changes that show a statistically significant improvement
    - Yellow for changes that are not statistically significant
    - Red for changes that show a statistically significant degradation
  - Details of evaporation tests published (Blyth et al., 2010)

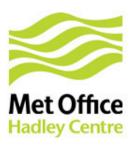

#### Future work

- Full benchmarking suite planned for end of summer 2010
- Distributed benchmarks
  - Closure of water, energy and carbon budgets
  - Atmospheric CO2
  - NDVI
  - Fractional coverage of PFTs
- Paper to be published detailing methods (Blyth et al.)

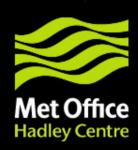

### Questions and answers